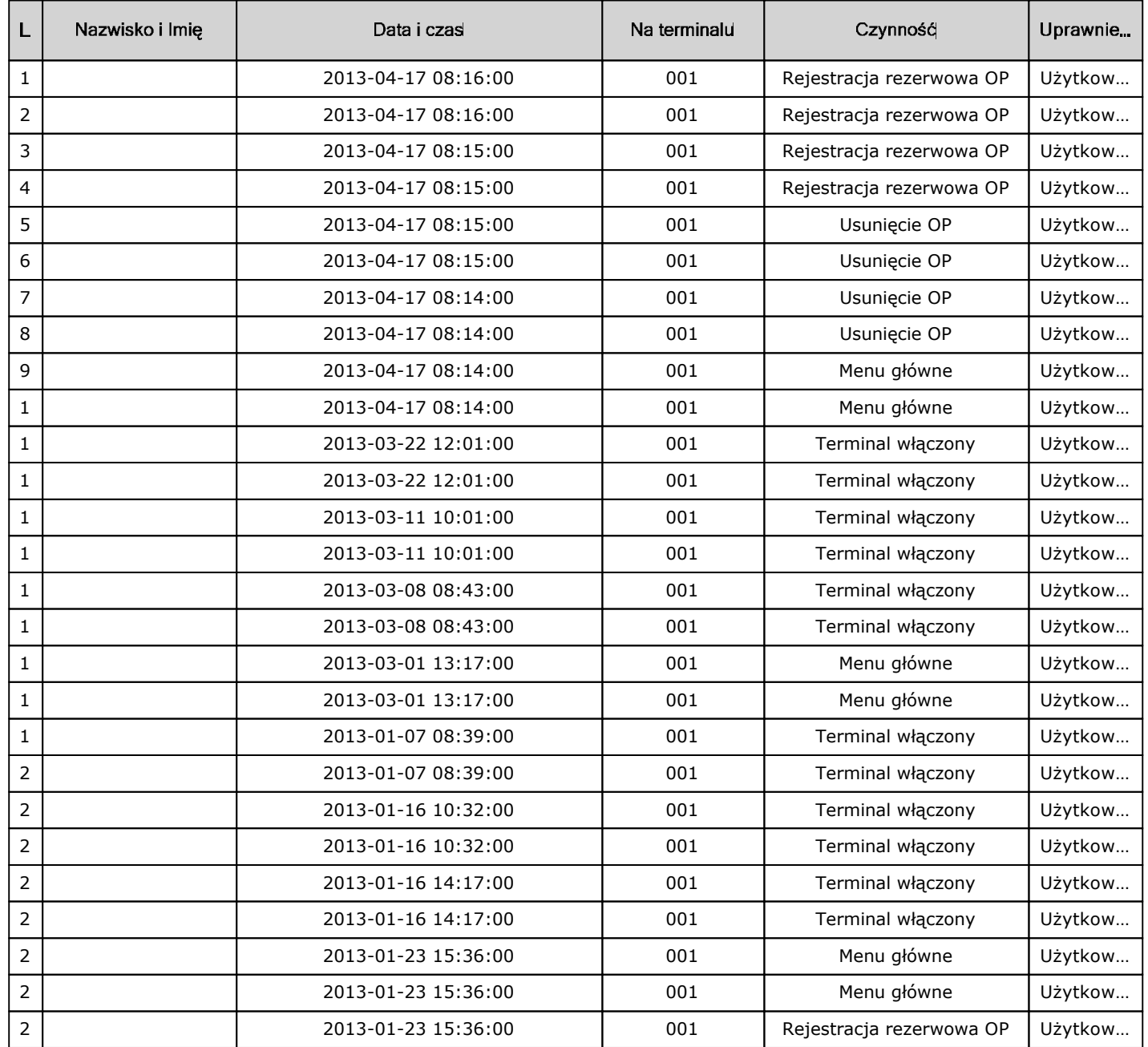

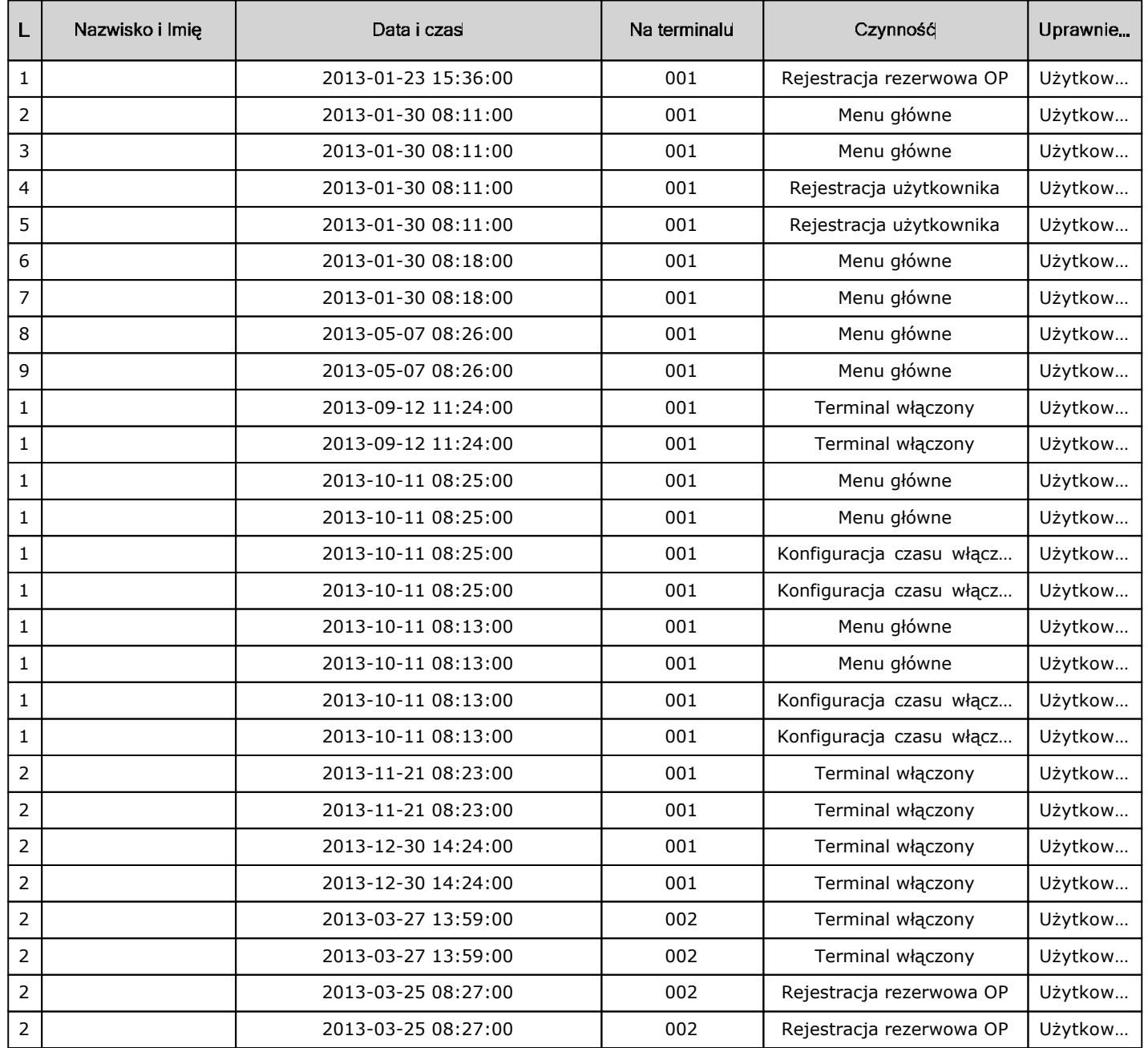

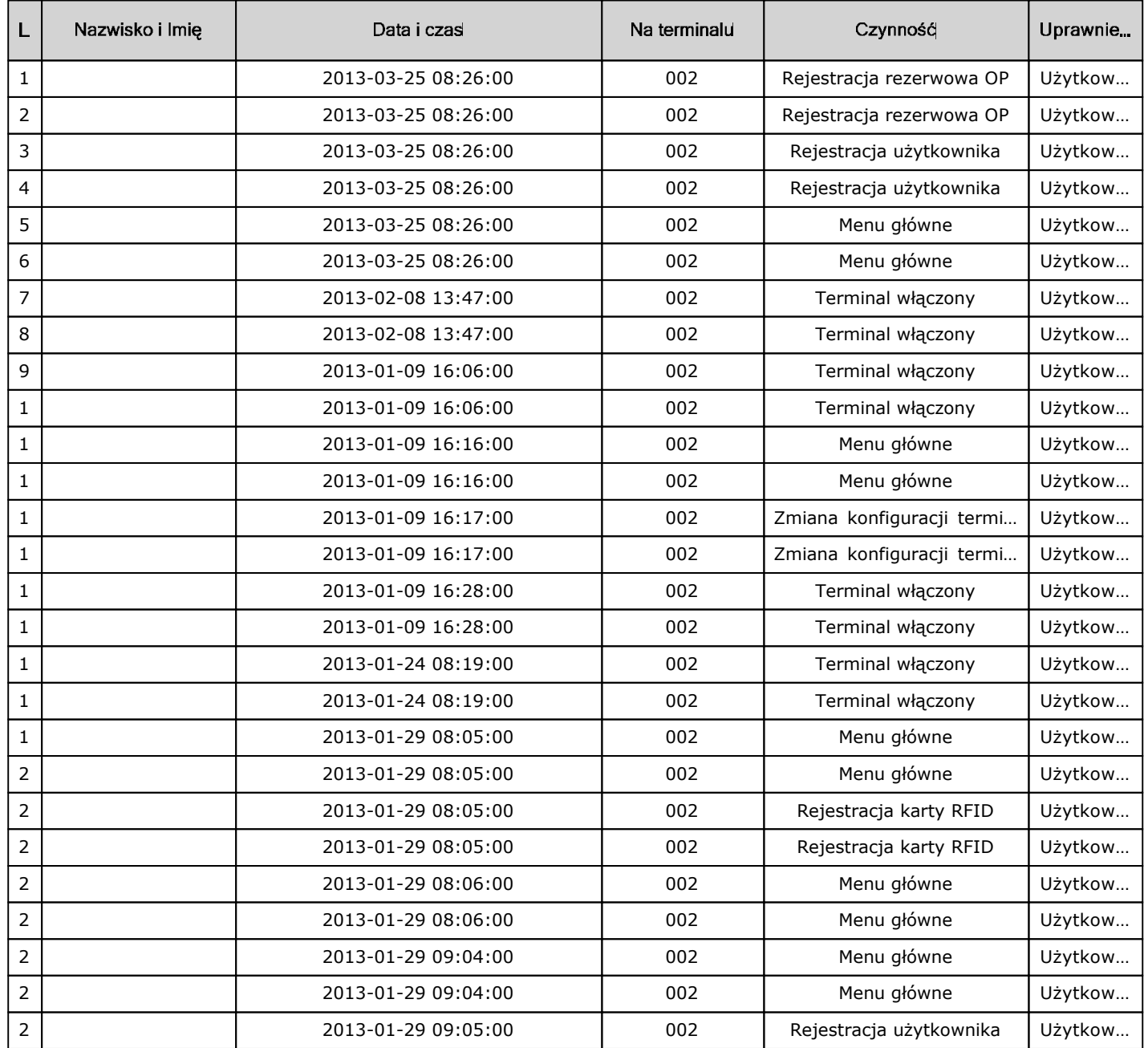

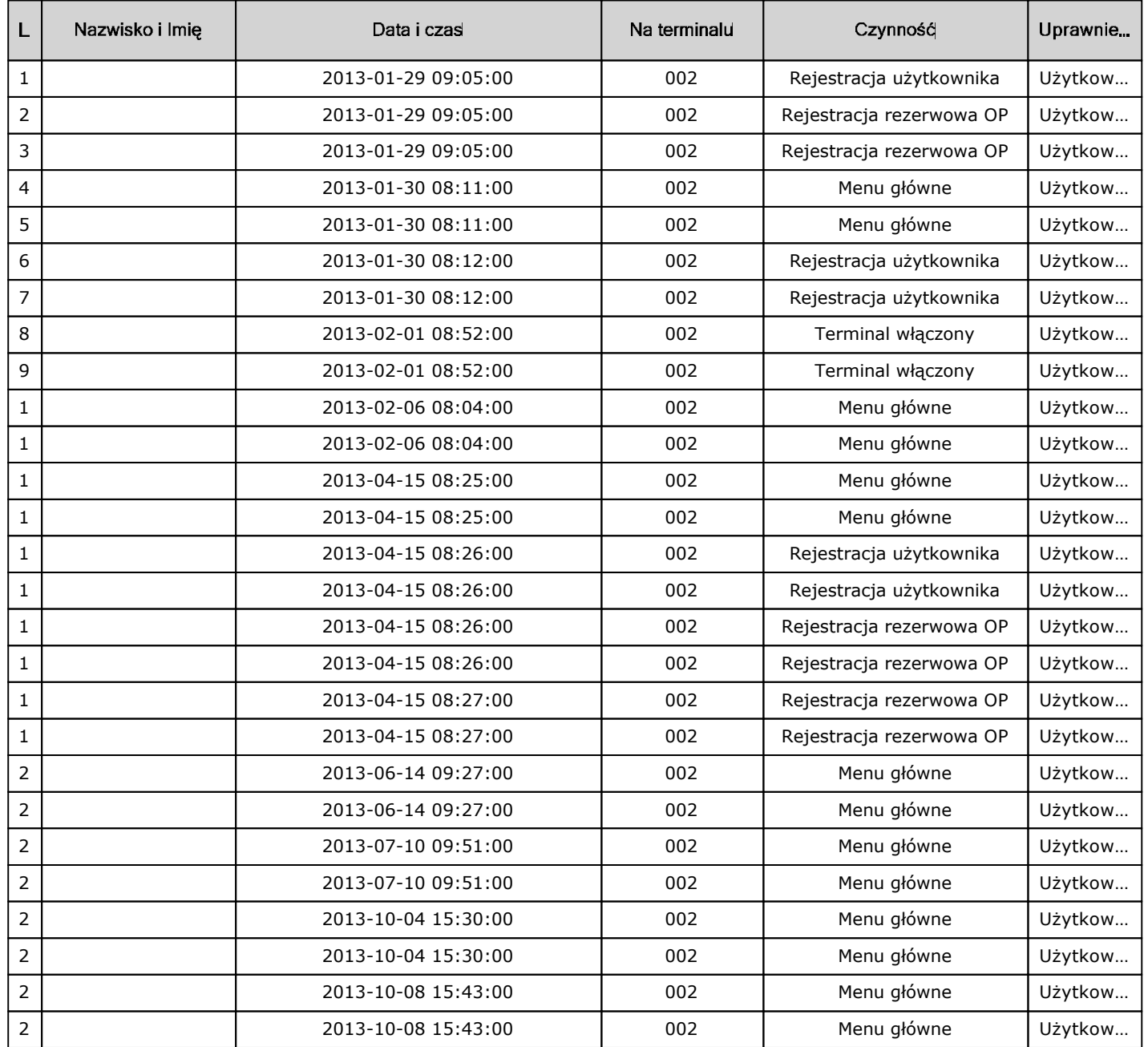

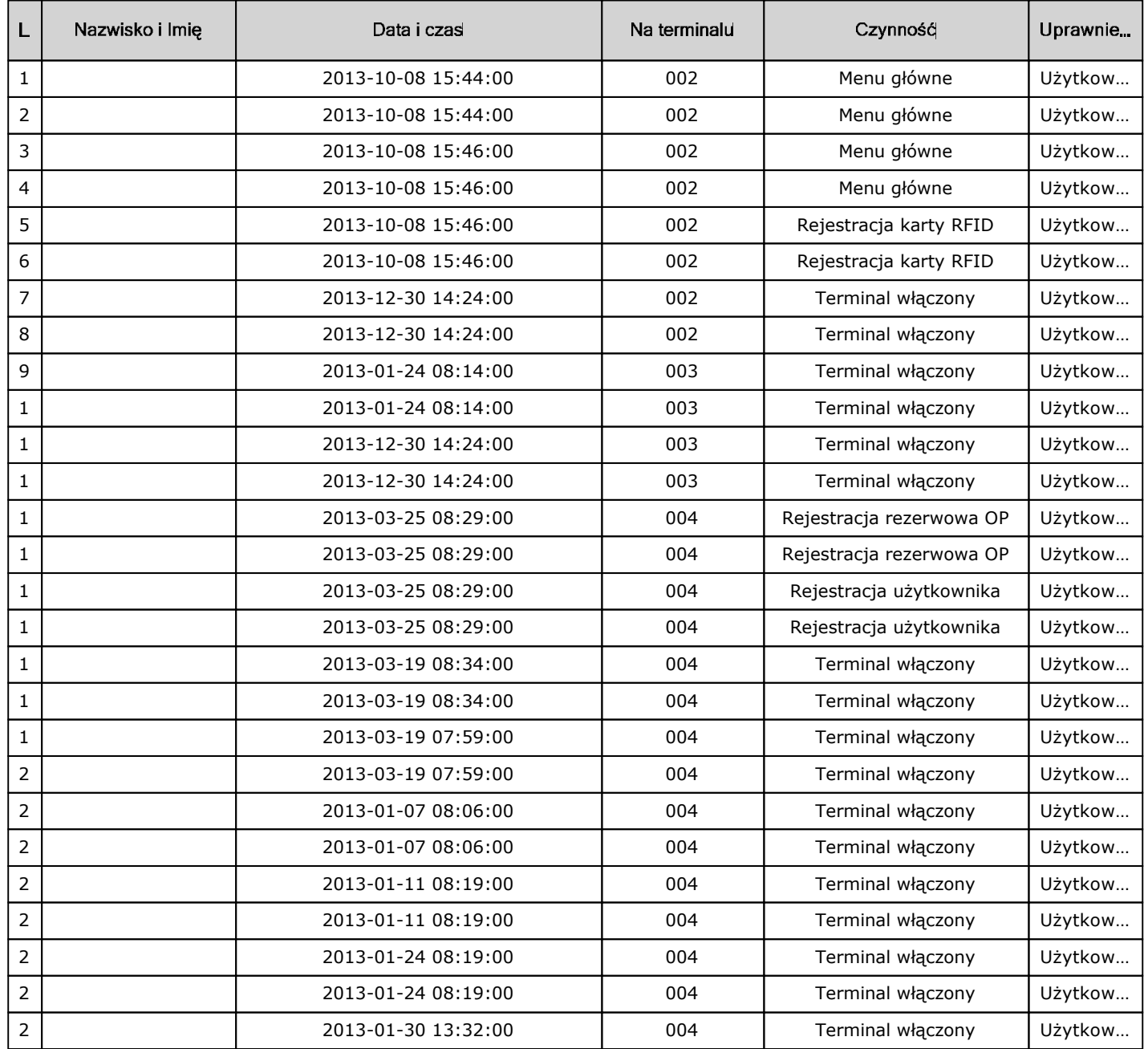

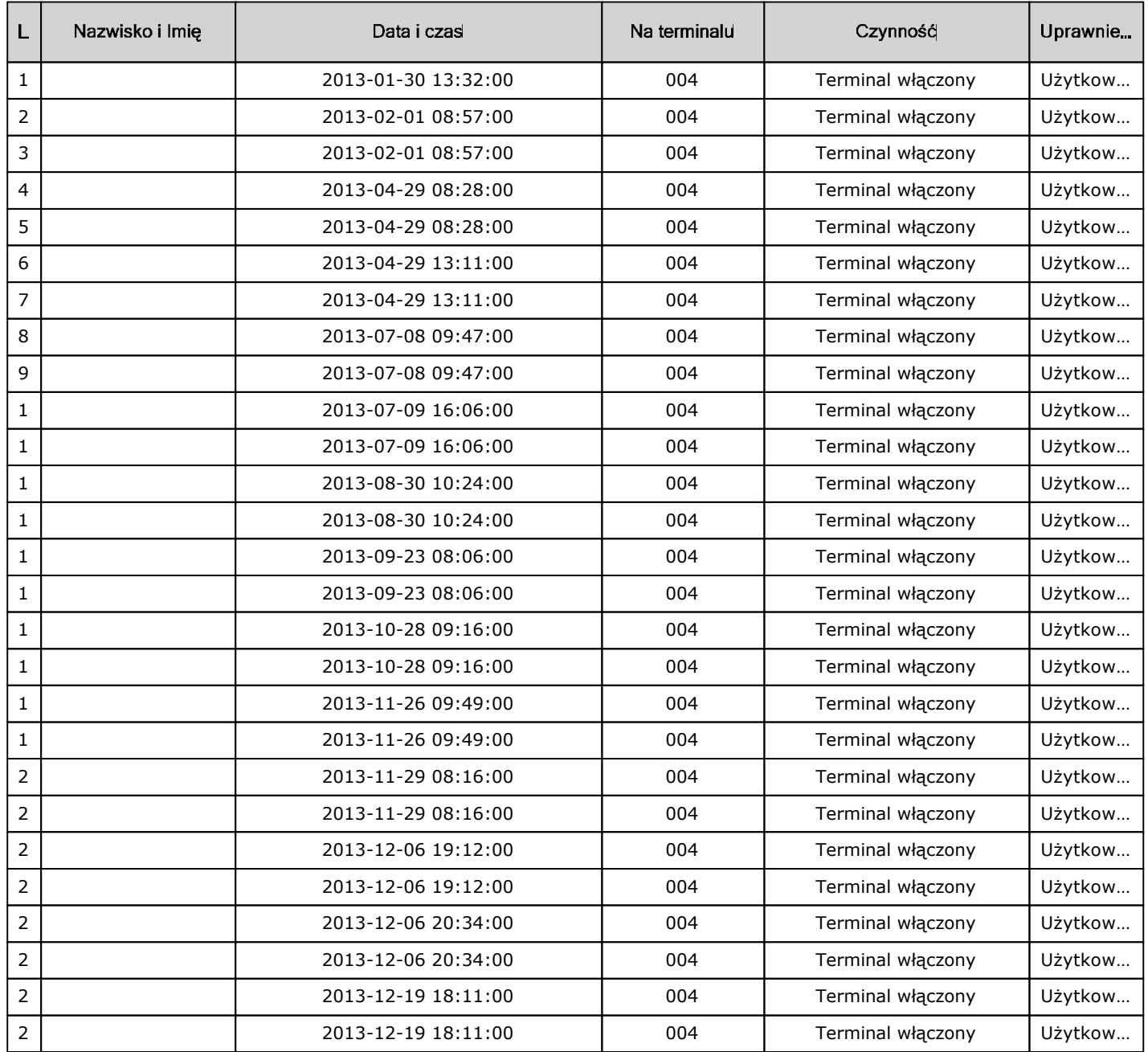

Lista zdarzeń w lokalnej bazie danych

| Nazwisko i Imie | Data i czas         | Na terminalu | Czynność          | Uprawnie |
|-----------------|---------------------|--------------|-------------------|----------|
|                 | 2013-12-30 14:24:00 | 004          | Terminal włączony | Użytkow  |
|                 | 2013-12-30 14:24:00 | 004          | Terminal włączony | Użytkow  |